## **Verlaufsüberlagerung nach eigenen Vorgaben**

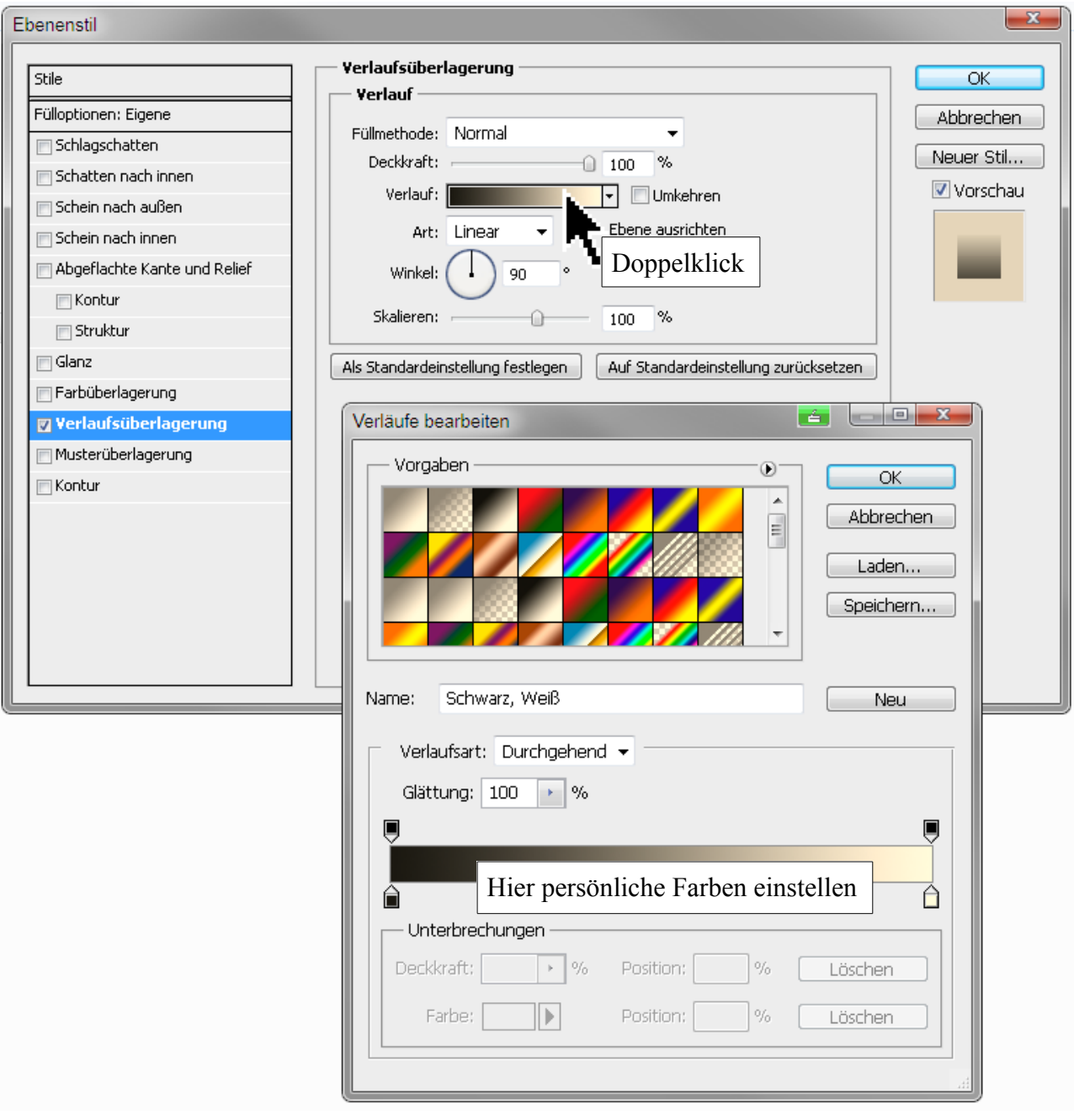